Министерство науки и высшего образования Российской Федерации Федеральное государственное автономное образовательное учреждение высшего образования «Новосибирский национальный исследовательский государственный университет» (Новосибирский государственный университет, HГУ)

#### Факультет информационных технологий

СОГЛАСОВАНО

raf

Декан ФИТ НГУ М.М. Лаврентьев

«23» июля 2020г.

#### РАБОЧАЯ ПРОГРАММА ДИСЦИПЛИНЫ

#### Введение в разработку мобильных приложений

Направление подготовки: 09.03.01 ИНФОРМАТИКА И ВЫЧИСЛИТЕЛЬНАЯ ТЕХНИКА Направленность (профиль): Компьютерные науки и системотехника

Форма обучения: очная Год обучения: 3, семестр: 5

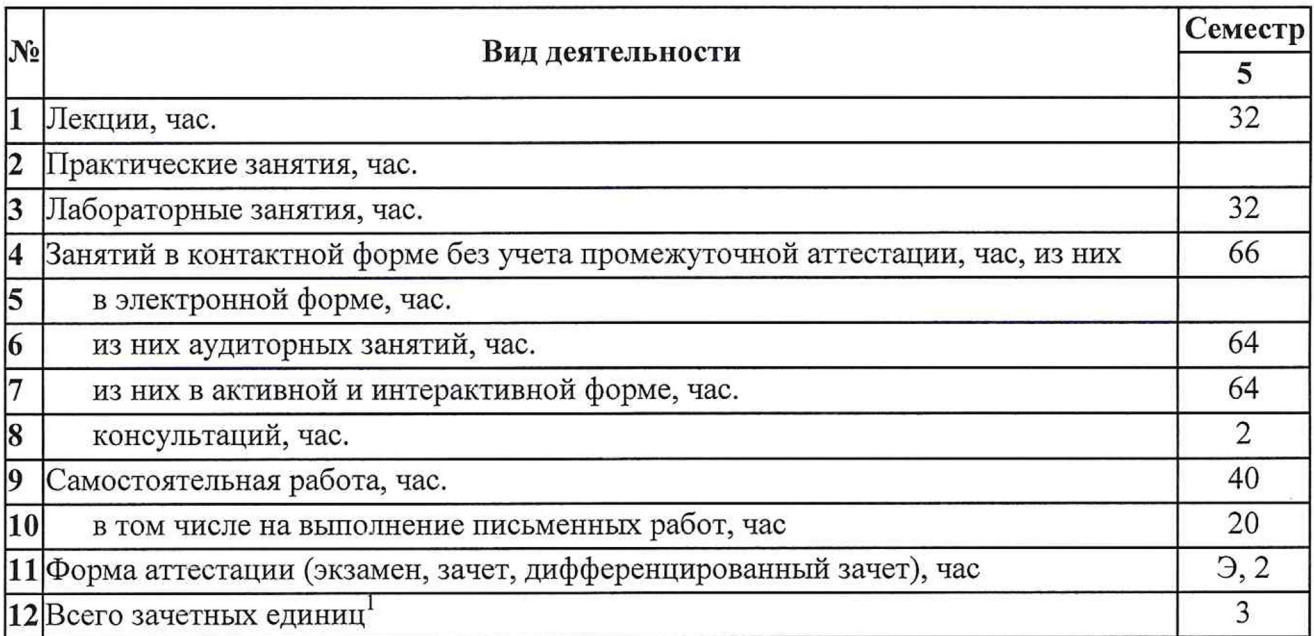

Новосибирск 2020

<sup>&</sup>lt;sup>1</sup> С учетом выделенных часов на промежуточную аттестацию

Рабочая программа дисциплины составлена на основании федерального государственного образовательного стандарта (ФГОС) высшего образования - бакалавриат по направлению подготовки 09.03.01 ИНФОРМАТИКА И ВЫЧИСЛИТЕЛЬНАЯ ТЕХНИКА.

Федеральный государственный образовательный стандарт (ФГОС) высшего образования бакалавриат по направлению подготовки 09.03.01 ИНФОРМАТИКА И ВЫЧИСЛИТЕЛЬНАЯ ТЕХНИКА введен в действие приказом Минобрнауки от 19.09.2017 № 929.

Место дисциплины в структуре учебного плана: Блок 1 Дисциплины (модули); часть, формируемая участниками образовательных отношений; дисциплина по выбору.

Рабочая программа дисциплины утверждена решением Ученого совета факультета информационных технологий от 22.07.2020, протокол № 77.

Программу разработал:

доцент кафедры систем информатики ФИТ, кандидат физико-математических наук

Заведующий кафедрой систем информатики ФИТ, доктор физико-математических наук

Ответственный за образовательную программу:

доцент кафедры систем информатики ФИТ, кандидат физико-математических наук

д.С. Мигинский<br>*Ла Ч* 

Д.С. Мигинский

 $\sim$ 

Д.С. Мигинский

#### **Аннотация к рабочей программе дисциплины «Введение в разработку мобильных приложений»**

Дисциплина «Введение в разработку мобильных приложений» реализуется в рамках образовательной программы высшего образования – программы бакалавриата 09.03.01 ИНФОРМАТИКА И ВЫЧИСЛИТЕЛЬНАЯ ТЕХНИКА, направленность (профиль): КОМПЬЮТЕРНЫЕ НАУКИ И СИСТЕМОТЕХНИКА по очной форме обучения на русском языке.

#### **Место в образовательной программе:**

Дисциплина «Введение в разработку мобильных приложений» реализуется в 5 семестре в рамках части, формируемой участниками образовательных отношений, Блока 1 дисциплин (модулей) и является дисциплиной по выбору.

Для усвоения дисциплины необходимы знания и навыки, полученные в следующих дисциплинах данной образовательной программы: «Введение в алгебру и анализ», «Введение в дискретную математику и математическую логику», «Императивное программирование», «Декларативное программирование», «Объектно-ориентированное программирование».

Освоение данной дисциплины необходимо для выполнения работы в рамках практики, а также для выполнения выпускной квалификационной работы.

Дисциплина «Введение в разработку мобильных приложений» направлена на формирование компетенций:

#### **Способен осуществлять концептуальное, функциональное и логическое проектирование систем среднего и крупного масштаба и сложности (ПКС-3) в части следующих,** *в части следующих индикаторов достижения компетенции:*

ПКС-3.6 понимает природу и иерархическую сущности абстракций, а также роль и знание математических моделей в разработке программных и аппаратных технологий

ПКС-3.7 умеет использовать логические и алгебраические формализмы при характеризации технологических аспектов, возникающих в процессе разработки программных и программно-аппаратных комплексов

ПКС-3.8 умеет анализировать научно-технические публикации и определять дальнейшее направление исследования в рамках заданной тематики

#### **Перечень основных разделов дисциплины:**

Дисциплина «Введение в разработку мобильных приложений» предусматривает проведение лекций и практических занятий.

Дисциплина «Введение в разработку мобильных приложений» охватывает круг вопросов, связанных с основами проектирования и программирования мобильных приложений Основные темы(разделы) дисциплины:

Раздел 1

- Введение в Android.
- Технологический и системный стек. Базовые модули ОС. Обзор достоинств и недостатков ОС Android. Сравнение с другими мобильными ОС.
- Отличия приложений на Android от веб- и настольных приложений Java.
- Настройка среды разработки. Необходимые иннструменты, с которых требуется начать знакомство с Android.
- История версий и текущая функциональность.

Раздел 2. Основы создания мобильных приложений.

• Элементы разметки пользовательских приложений. Использование меню. Элементы управления пользовательского интерфейса.

- Манифест приложения. Жизненный цикл формы, приложения.
- Проектирование интерфейсов для мобильных устройств и планшетов. Проектирование интерфейсов, не зависящих от размера экрана.
- Фрагменты.

Раздел 3. Использование сервисов и системных функций устройств.

- Сигнализация. Отложенная сигнализация.
- Картографические сервисы.
- Фоновые службы и процессы.
- Язык AIDL.
- Служба компоновки и создания фрагментов.
- Управление камеров.
- Управление сенсорами.
- Управление сетевыми соединениями.
- Получение информации об устройстве.
- Служба отправки и получения СМС.
- Поддержка протоколов Bluetooth/Wi-Fi.
- Установка шлюза через Wi-Fi Direct.
- Управление анимацией.
- Использование NFC. Служба push-нотификаций.
- Служба уведомлений и доставки.
- Управление потоками и асинхронными задачами.

Раздел 4.

- Профессиональное программирование под Android.
- Анимация на основе ключевых кадров. Техники программирования, сохраняющие заряд батареи.
- Энергосберегающие паттерны программирования.
- Межпроцессное взаимодействие.
- Рекомендации по написанию мобильных приложений

При проведении лекций и практических занятий могут применяться дистанционные образовательные технологии с использованием платформы Google meet.

Общий объем дисциплины – 3 зачетных единицы (108 часов)

#### **Правила аттестации по дисциплине.**

Программой дисциплины предусмотрено проведение следующих видов контроля: текущий контроль успеваемости в форме портфолио (приема заданий), промежуточный контроль в форме экзамен.

По результатам освоения дисциплины «Введение в разработку мобильных приложений» выставляется оценка «неудовлетворительно», «удовлетворительно», «хорошо», «отлично». Оценки «отлично», «хорошо», «удовлетворительно» означают успешное прохождение промежуточной аттестации

#### **Учебно-методическое обеспечение дисциплины.**

Учебно-методические материалы по дисциплине «Введение в разработку мобильных приложений» выложены в сети Интернет: https://el.nsu.ru/course/view.php?id=1225

Иванчева Н.А., Чиркунов К.С. Организация информации и применение мобильных устройств при выполнении учебных проектов // Электронное научно-методическое пособие – НГУ, 2013. http://nsu.ru/xmlui/handle/nsu/871

#### **1. Внешние требования к дисциплине**

*Компетенция* **ПКС-3 Способен осуществлять концептуальное, функциональное и логическое проектирование систем среднего и крупного масштаба и сложности,** *в части следующих индикаторов достижения компетенции:*

ПКС-3.6 понимает природу и иерархическую сущности абстракций, а также роль и знание математических моделей в разработке программных и аппаратных технологий

ПКС-3.7 умеет использовать логические и алгебраические формализмы при

характеризации технологических аспектов, возникающих в процессе разработки программных и программно-аппаратных комплексов

ПКС-3.8 умеет анализировать научно-технические публикации и определять дальнейшее направление исследования в рамках заданной тематики

#### **2. Требования к результатам освоения дисциплины**

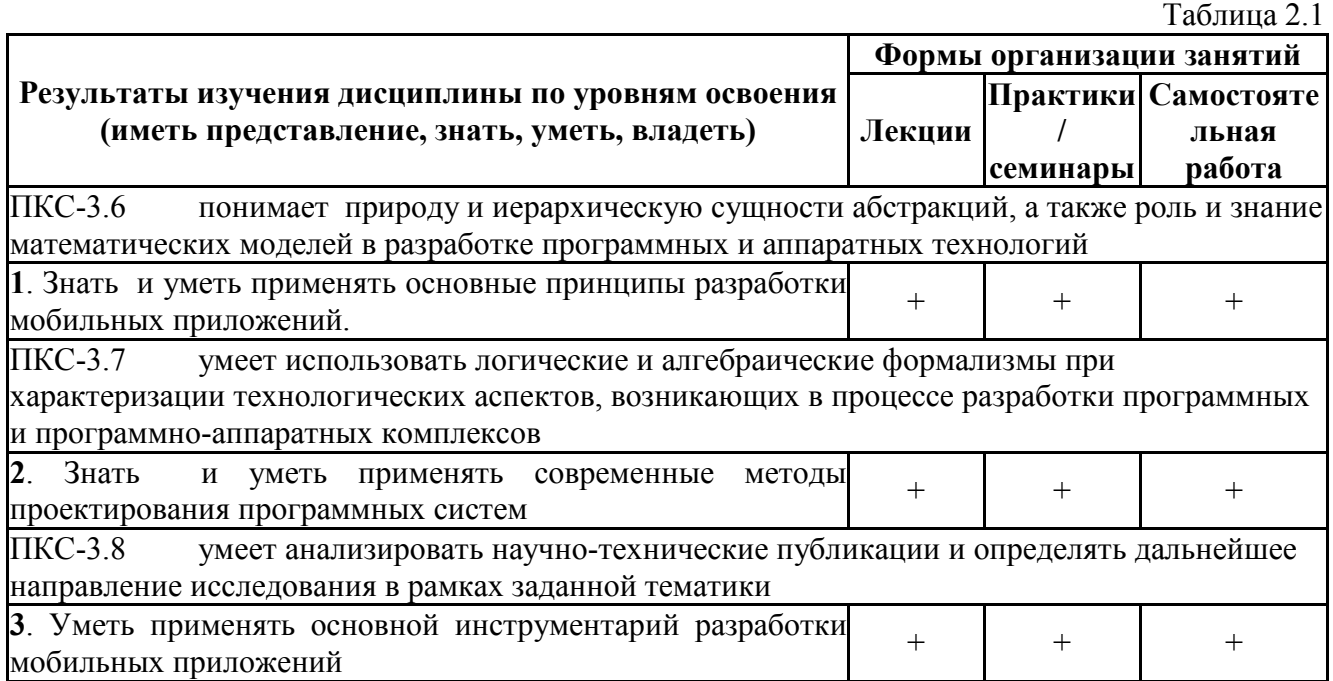

## **3. Содержание и структура учебной дисциплины**

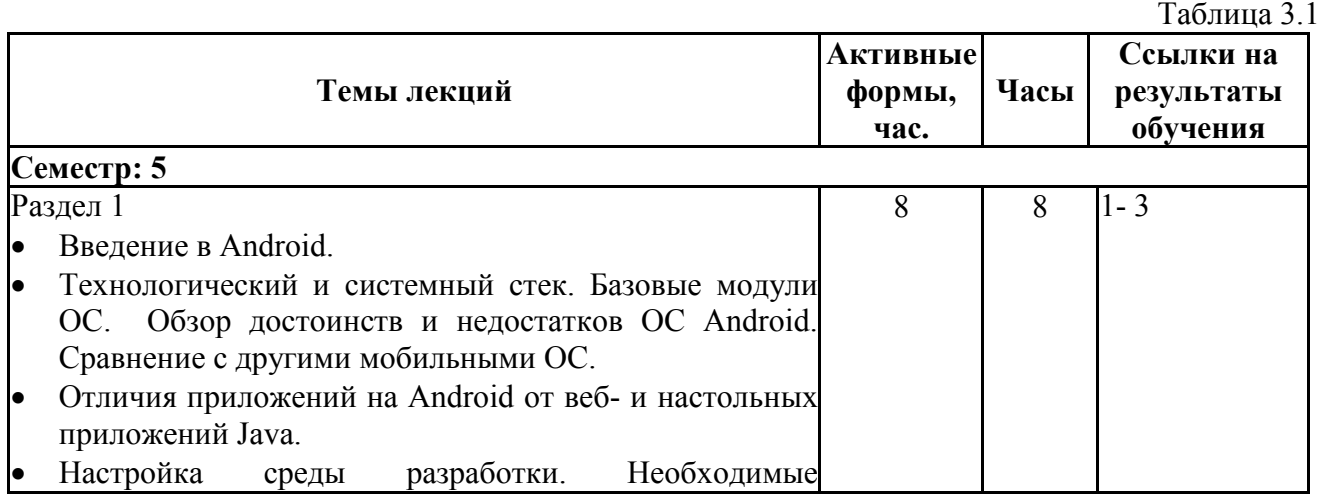

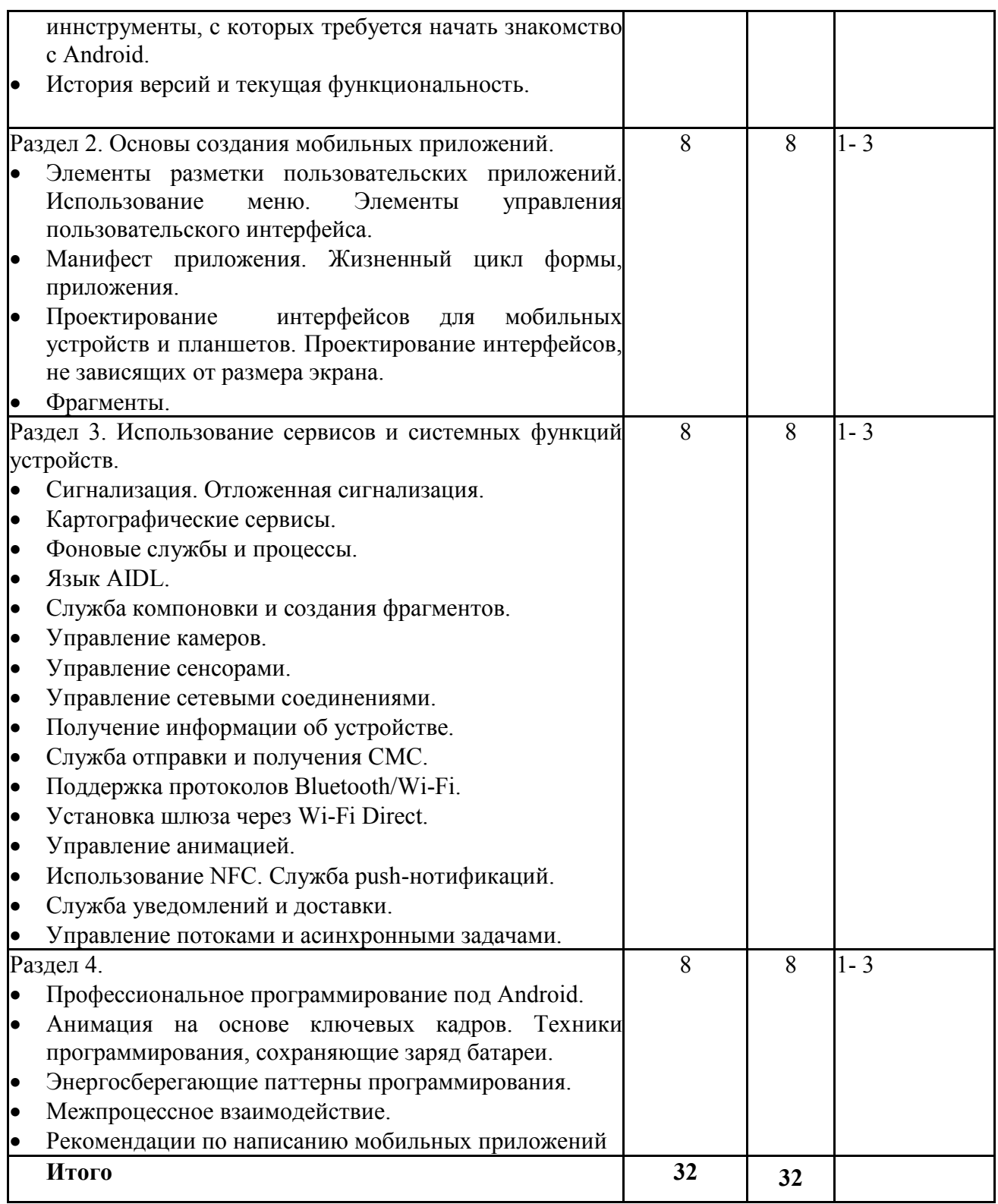

# Таблица 3.2

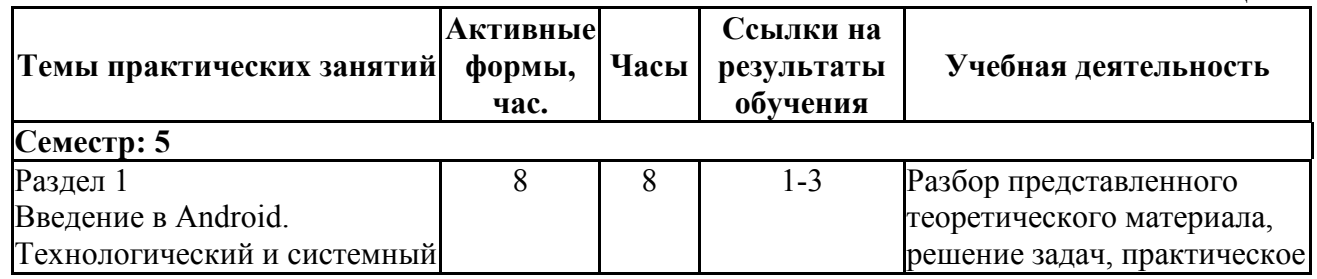

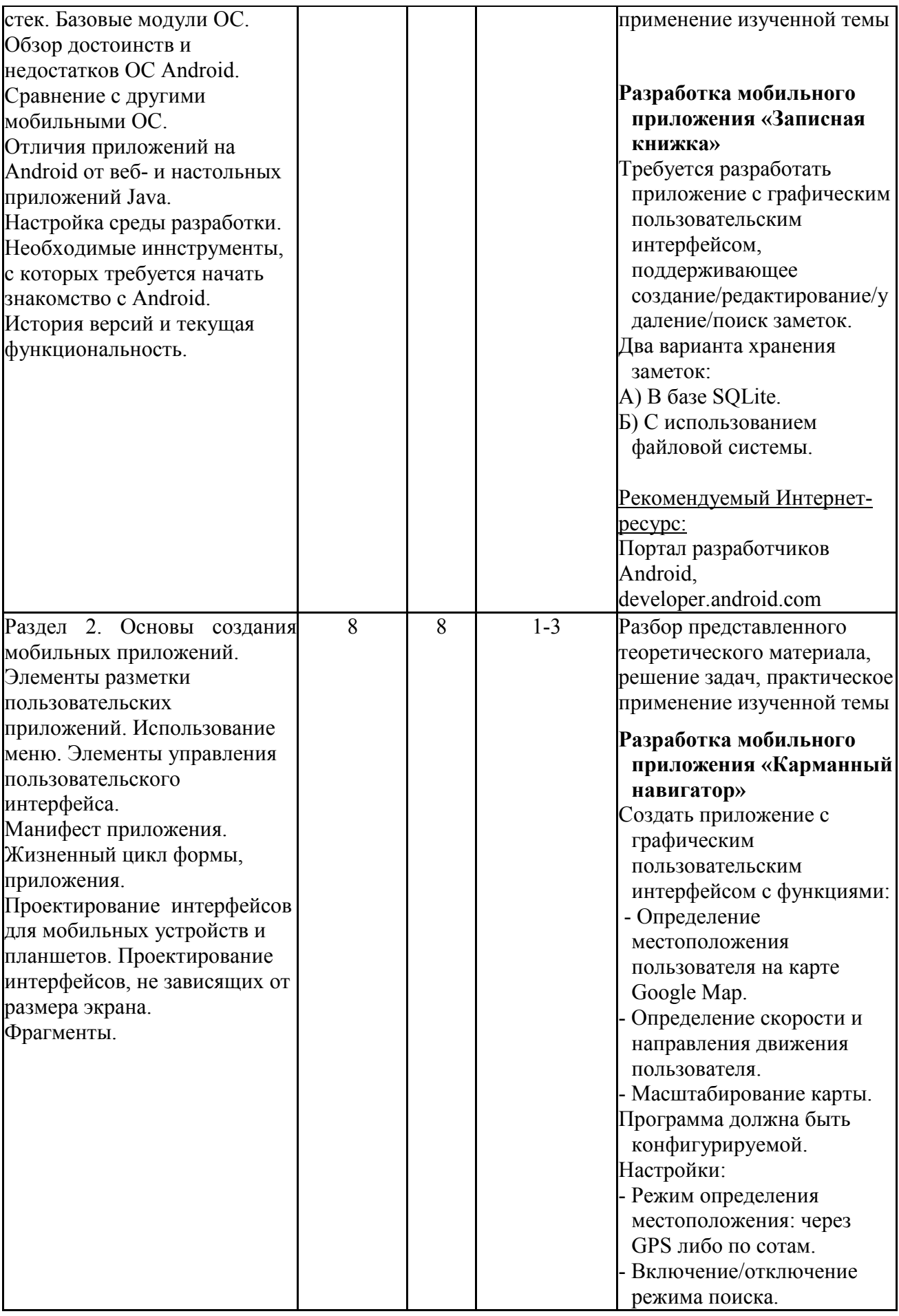

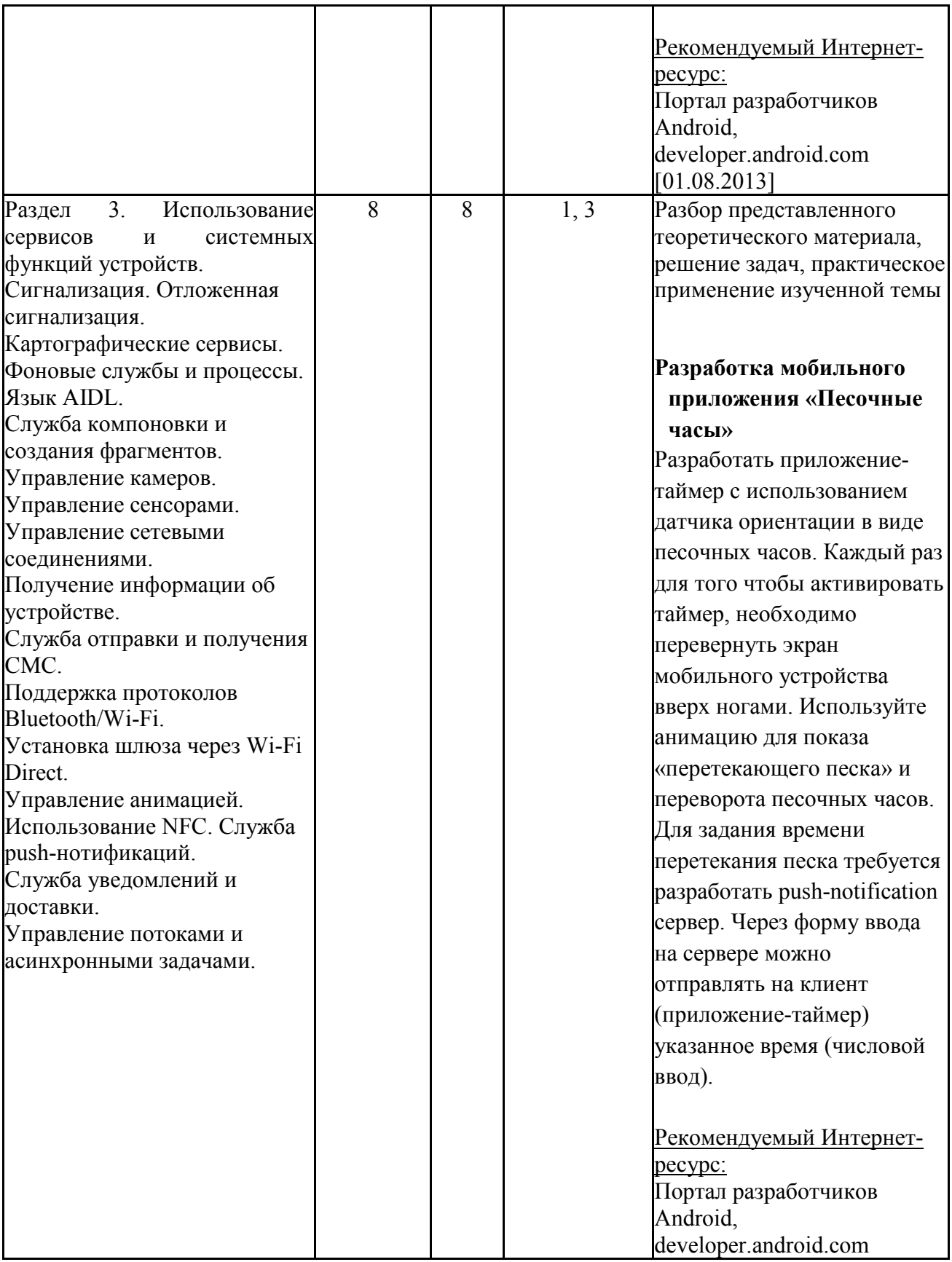

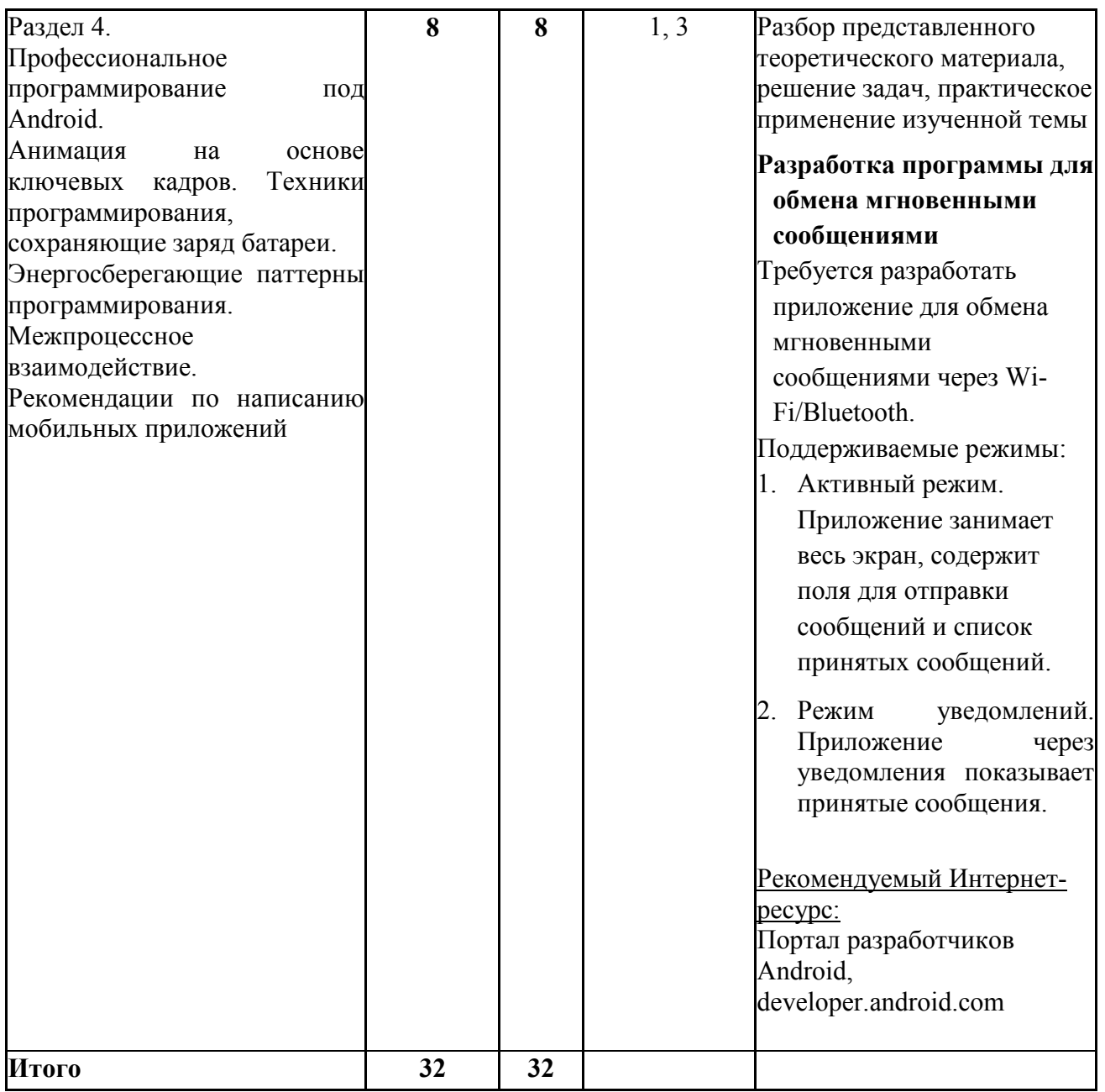

# **4. Самостоятельная работа бакалавров**

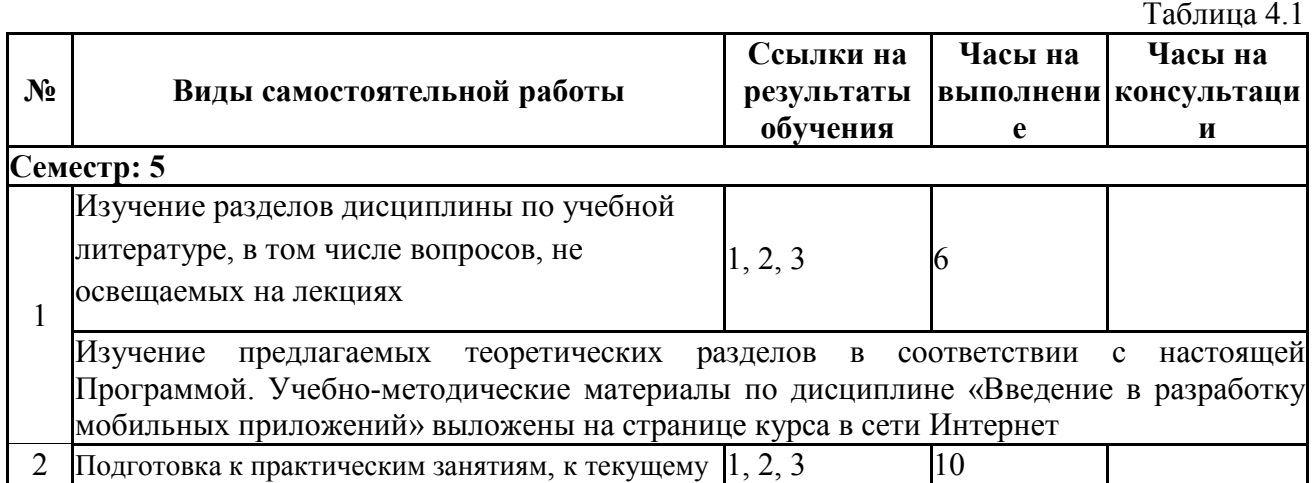

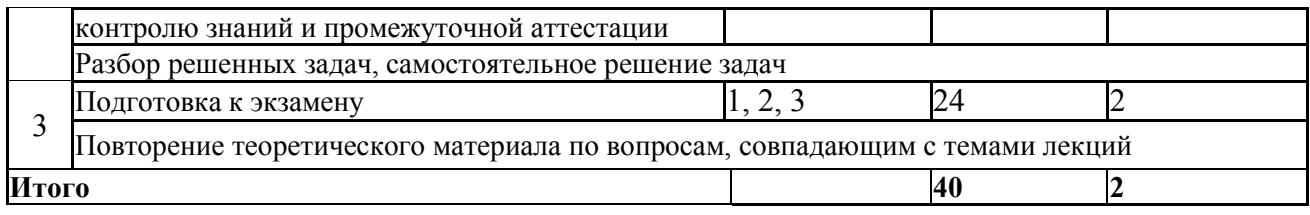

#### **5. Образовательные технологии**

В ходе реализации учебного процесса по дисциплине проводятся лекционные и практические занятия. Темы, рассматриваемые на лекциях и изучаемые самостоятельно, закрепляются на практических занятиях, по вопросам, вызывающим затруднения, проводятся консультации.

При проведении лекций и практических занятий могут применяться дистанционные образовательные технологии с использованием платформы Google meet. При проведении практических занятий студенты подключаются к онлайн сессии. На занятиях разбираются теоретические темы, представленные на лекции, и формулировки практических заданий. Для сдачи выполненного задания студент включает демонстрацию экрана, показывает результаты, обосновывает решение, отвечает на вопросы преподавателя.

Применение дистанционных образовательных технологий позволяет обеспечить эффективное взаимодействие преподавателя со студентами в различных ситуациях, когда преподаватель или студенты не могут территориально присутствовать в помещениях НГУ в силу объективных и уважительных субъективных факторов. Дистанционные технологии могут применяться, в том числе и в «смешанном формате»: при проведении лекционных и практических занятий преподаватель дополнительно подключает дистанционный сервис, позволяющий участвовать в занятии студентам, которые по каким- либо причинам не могут присутствовать в классе.

В ходе реализации учебного процесса по дисциплине применяются лекционные и практические занятия, а также применяются следующие интерактивные формы обучения (таблица 5.1).

Таблица 5.1

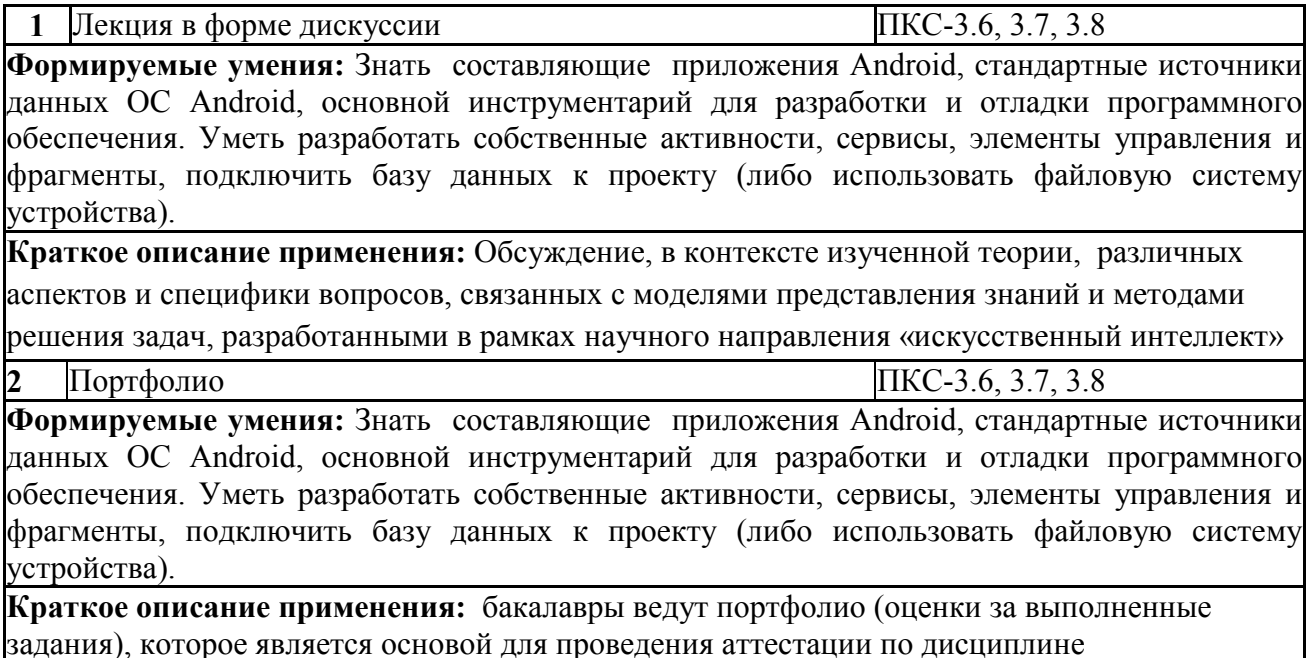

Для организации и контроля самостоятельной работы бакалавров, а также проведения консультаций применяются информационно-коммуникационные технологии (таблица 5.2).

Таблица 5.2

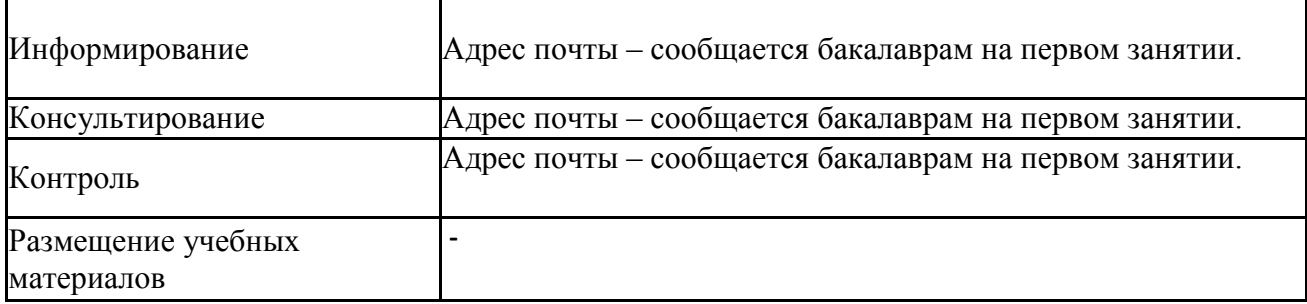

#### **6. Правила аттестации студентов по учебной дисциплине**

По дисциплине «Введение в разработку мобильных приложений» проводится текущая и промежуточная аттестация (итоговая по дисциплине).

**Текущая аттестация** по дисциплине «Введение в разработку мобильных приложений»:

 Программой дисциплины предусмотрено проведение следующих видов контроля: текущий контроль успеваемости в форме портфолио (приема заданий), промежуточный контроль в форме экзамена.

По результатам освоения дисциплины «Введение в разработку мобильных приложений» выставляется оценка «неудовлетворительно», «удовлетворительно», «хорошо», «отлично». Оценки «отлично», «хорошо», «удовлетворительно» означают успешное прохождение промежуточной аттестации

В таблице 6.1 представлено соответствие форм аттестации заявляемым требованиям к результатам освоения дисциплины.

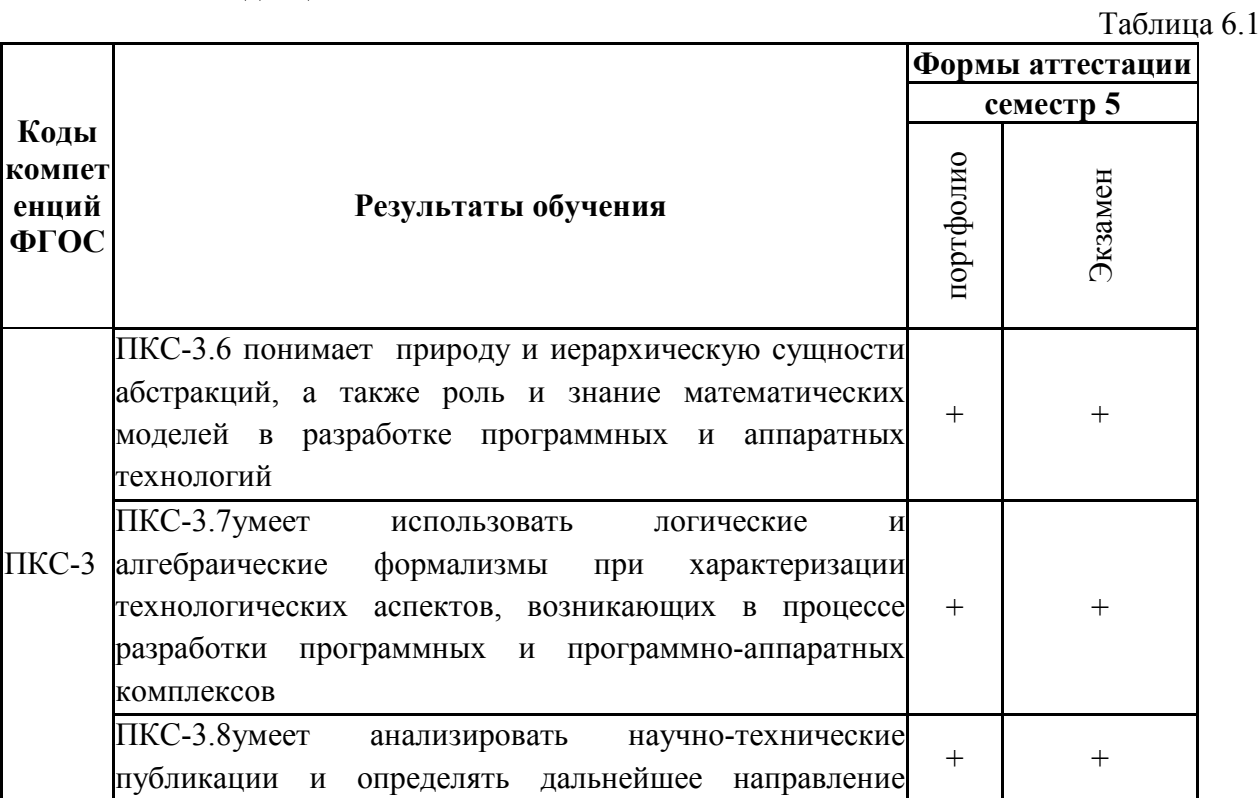

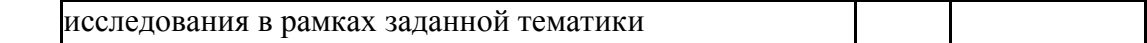

Требования к структуре и содержанию портфолио, оценочные средства, а также критерии оценки сформированности компетенций и освоения дисциплины в целом, представлены в Фонде оценочных средств, являющемся приложением 1 к настоящей рабочей программе дисциплины.

## **7. Перечень учебной литературы**

1. Соколова, В.В. Разработка мобильных приложений : учебное пособие / В.В. Соколова ; Министерство образования и науки Российской Федерации, Федеральное государственное автономное образовательное учреждение высшего образования «Национальный исследовательский Томский государственный университет». - Томск : Издательство Томского политехнического университета, 2015. - 176 с. : ил., табл., схем. - Библиогр. в кн. - ISBN 978-5-4387-0369-3 ; То же [Электронный ресурс]. - URL: http://biblioclub.ru/index.php?page=book&id=442808

2. Введение в разработку приложений для ОС Android / Ю.В. Березовская, О.А. Юфрякова, В.Г. Вологдина и др. - 2-е изд., испр. - Москва : Национальный Открытый Университет «ИНТУИТ», 2016. - 434 с. : ил. - Библиогр. в кн. ; То же [Электронный ресурс]. - URL: http://biblioclub.ru/index.php?page=book&id=428937

#### **8. Перечень ресурсов информационно-коммуникационной сети «Интернет», необходимых для освоения дисциплины**

При освоении дисциплины используются следующие ресурсы:

- электронная информационно-образовательная среда НГУ (ЭИОС);
- образовательные интернет-порталы;
- информационно-телекоммуникационная сеть Интернет.

Взаимодействие обучающегося с преподавателем (синхронное и (или) асинхронное) осуществляется через личный кабинет студента в ЭИОС.

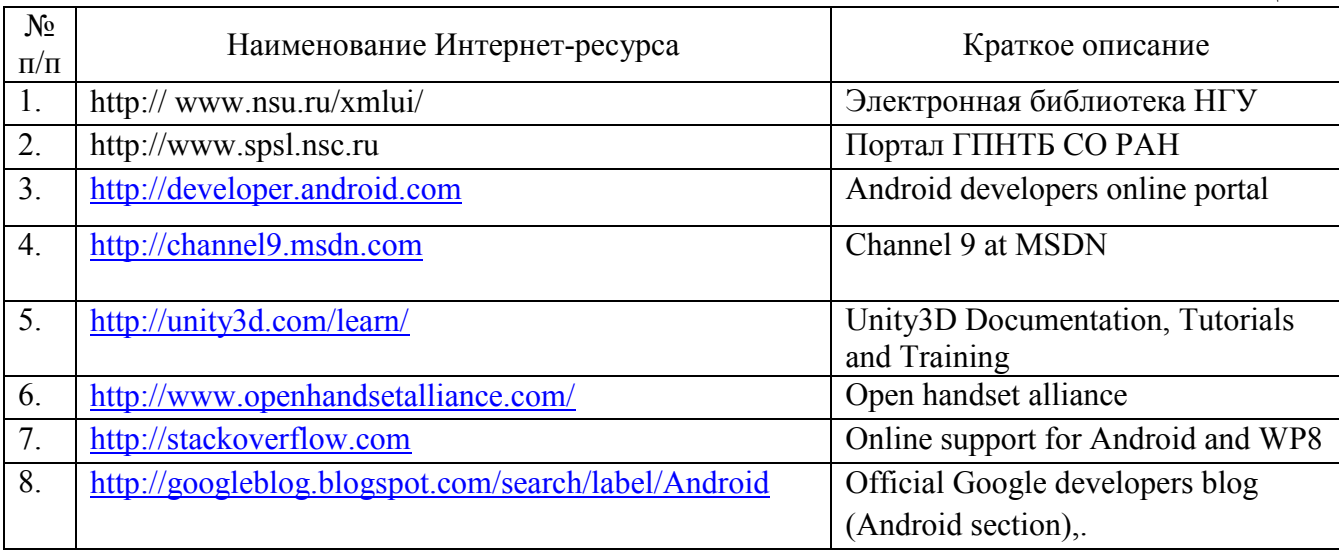

Таблица 8.1

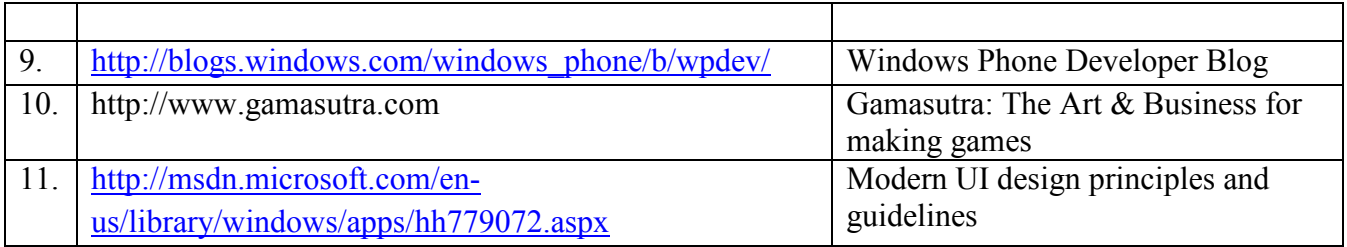

#### **9. Учебно-методическое и программное обеспечение дисциплины**

#### **9.1. Перечень учебно-методических материалов по самостоятельной работе обучающихся**

Для обеспечения самостоятельной работы обучающихся при изучении дисциплины используются следующие учебно-методические материалы:

- 1. Настоящая рабочая программа дисциплины, соответствующие разделы.
- 2. Учебники, учебные пособия и дополнительные материалы.
- 3. Перечень ресурсов информационно-коммуникационной сети «Интернет».

4. Методические указания для обучающихся по освоению дисциплины, обеспечивающие самостоятельную работу студента при подготовке к учебным занятиям, выполнении домашних работ, подготовке к контрольным мероприятиям и аттестациям, приведенные в Приложении к настоящей рабочей программе дисциплины.

5. Учебно-методические материалы по дисциплине «Введение в разработку мобильных приложений» выложены в сети Интернет: https://el.nsu.ru/course/view.php?id=1225

6. Иванчева Н.А., Чиркунов К.С. Организация информации и применение мобильных устройств при выполнении учебных проектов // Электронное научно-методическое пособие – НГУ, 2013. http://nsu.ru/xmlui/handle/nsu/871

#### **9.2. Программное обеспечение**

Для обеспечения реализации дисциплины используется стандартный комплект программного обеспечения (ПО), включающий регулярно обновляемое лицензионное ПО Windows и MS Office.

Специализированное программное обеспечение для изучения дисциплины не требуется.

#### **10. Профессиональные базы данных и информационные справочные системы**

1. Полнотекстовые журналы Springer Journals за 1997-2015 г., электронные книги (2005- 2016 гг.), коллекция научных биомедицинских и биологических протоколов SpringerProtocols, коллекция научных материалов в области физических наук и инжиниринга SpringerMaterials, реферативная БД по чистой и прикладной математике zbMATH.

2. Электронная библиотека диссертаций Российской государственной библиотеки (ЭБД РГБ)

3. Электронные ресурсы Web of Science Core Collection (Thomson Reuters Scientific LLC.), Journal Citation Reports + ESI

4. БД Scopus (Elsevier)

#### **11. Материально-техническое обеспечение**

Для реализации дисциплины используются специальные помещения:

1. Учебные аудитории для проведения занятий лекционного типа, занятий семинарского типа, курсового проектирования (выполнения курсовых работ), групповых и индивидуальных консультаций, текущего контроля, промежуточной и итоговой аттестации;

2. Помещения для самостоятельной работы обучающихся;

Учебные аудитории укомплектованы специализированной мебелью и техническими средствами обучения, служащими для представления учебной информации большой аудитории.

Помещения для самостоятельной работы обучающихся оснащены компьютерной техникой с возможностью подключения к сети «Интернет» и обеспечением доступа в электронную информационно-образовательную среду НГУ.

Для проведения занятий лекционного типа предлагаются следующие наборы демонстрационного оборудования и учебно-наглядных пособий:

- комплект лекций-презентаций по темам дисциплины;

Таблица 11.1

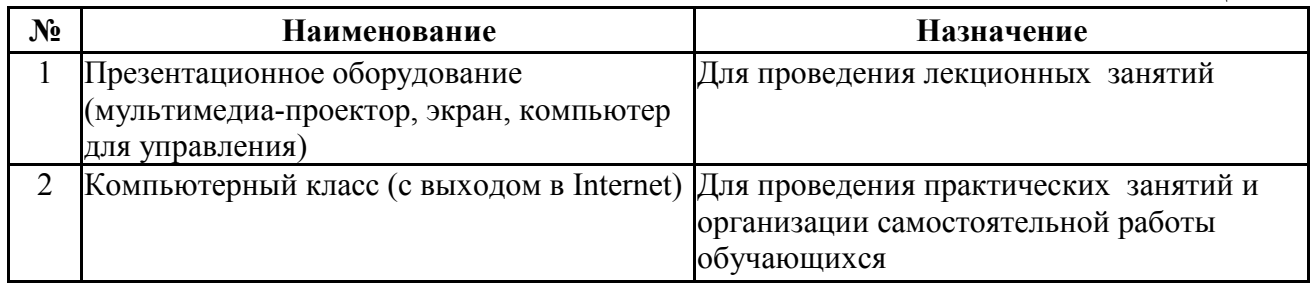

Материально-техническое обеспечение образовательного процесса по дисциплине для обучающихся из числа лиц с ограниченными возможностями здоровья осуществляется согласно «Порядку организации и осуществления образовательной деятельности по образовательным программам для инвалидов и лиц с ограниченными возможностями здоровья в Новосибирском государственном университете».

# Лист актуализации рабочей программы дисциплины<br>«Введение в разработку мобильных приложений»

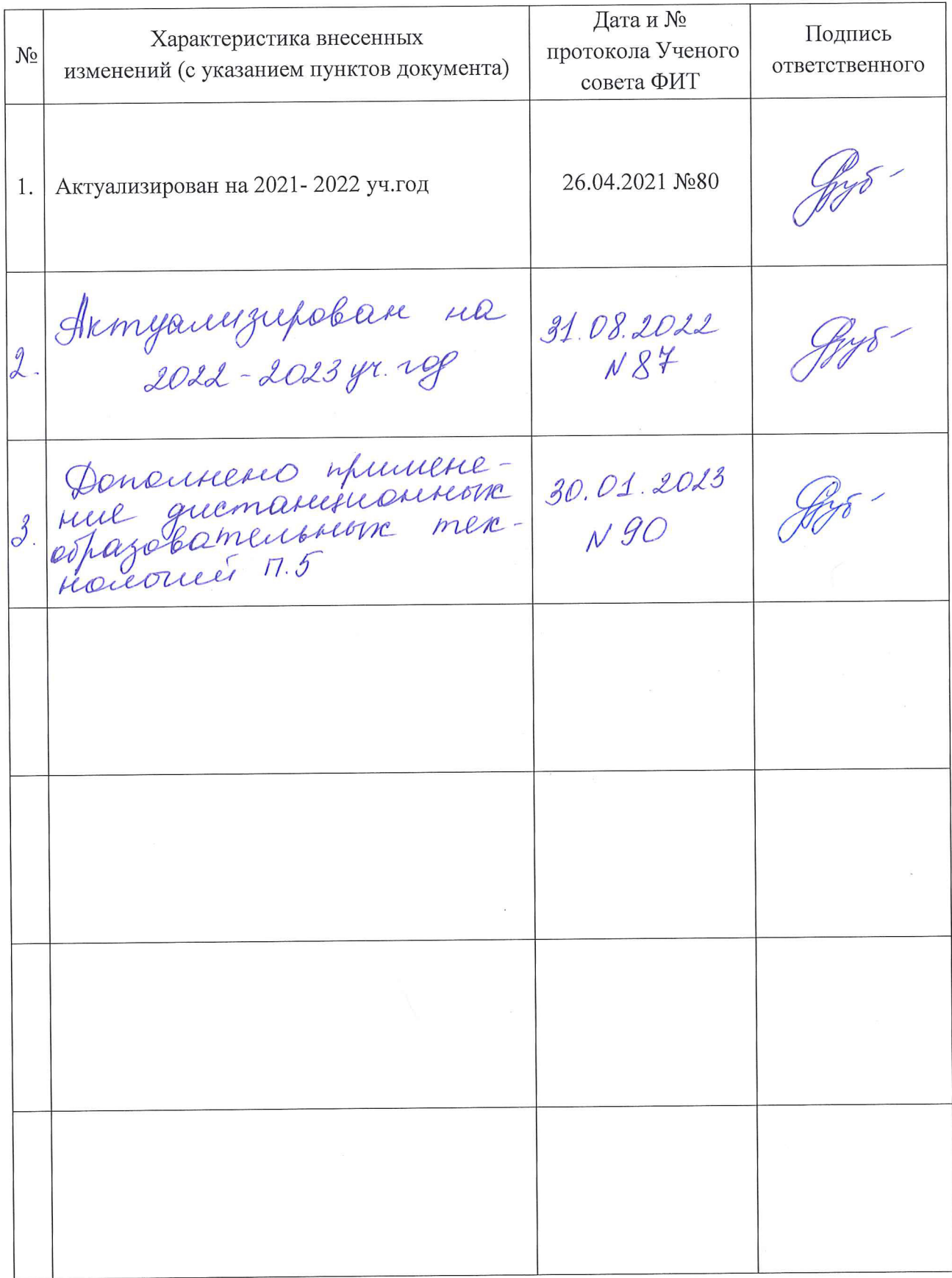

Министерство науки и высшего образования Российской Федерации Федеральное государственное автономное образовательное учреждение высшего образования «Новосибирский национальный исследовательский государственный университет» (Новосибирский государственный университет, HГУ)

Факультет информационных технологий

**УТВЕРЖДАЮ** 

Декан ФИТ НГУ Malle M.M. Лаврентьев «03» июля 2019 г.

# ФОНД ОЦЕНОЧНЫХ СРЕДСТВ ПРОМЕЖУТОЧНОЙ АТТЕСТАЦИИ по дисциплине Введение в разработку мобильных приложений

Направление подготовки: 09.03.01 ИНФОРМАТИКА И ВЫЧИСЛИТЕЛЬНАЯ ТЕХНИКА

Направленность (профиль): Компьютерные науки и системотехника

Квалификация: бакалавр

Форма обучения: очная

Год обучения: 3, семестр 5

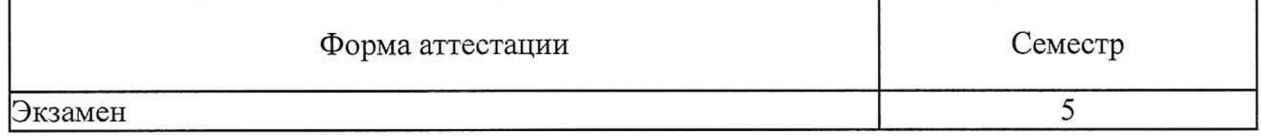

Новосибирск 2019

Фонд оценочных средств промежуточной аттестации по дисциплине является Приложением 1 к рабочей программе дисциплины «Введение в разработку мобильных приложений», реализуемой в рамках образовательной программы высшего образования - программы бакалавриата 09.03.01 Информатика и вычислительная техника. Компьютерные науки и системотехника

Фонд оценочных средств промежуточной аттестации по дисциплине утвержден решением ученого совета факультета информационных технологий, протокол № 75 от 02.07.2019.

Разработчики:

доцент кафедры систем информатики ФИТ, кандидат физико-математических наук

 $M$ Д.С. Мигинский

Заведующий кафедрой систем информатики ФИТ, доктор физико-математических наук

 $\mathcal{M}\ll \mathcal{M}$ . М. Лаврентьев

Ответственный за образовательную программу: доцент кафедры систем информатики ФИТ, кандидат физико-математических наук

ЛУ Д.С. Мигинский

# **1. Содержание и порядок проведения промежуточной аттестации по дисциплине**

## **1.1. Общая характеристика содержания промежуточной аттестации**

Промежуточная аттестация по дисциплине «Введение в разработку мобильных приложений» проводится по завершению периодов освоения образовательной программы (семестров) для оценки сформированности компетенций в части следующих индикаторов достижения компетенции (таблица  $\Pi1.1$ ).

Таблица П1.1 **Коды компетенций ФГОС** Компетенции, формируемые в рамках дисциплины **«Введение в разработку мобильных приложений» семестр 5**  1 этап портфолио 2 этап - экзамен ПКС-3 ПК-3.6понимает природу и иерархическую сущности абстракций, а также роль и знание математических моделей в разработке программных и аппаратных технологий **+ +**  ПК-3.7умеет использовать логические и алгебраические формализмы при характеризации технологических аспектов, возникающих в процессе разработки программных и программноаппаратных комплексов **+ +**  ПК-3.8умеет анализировать научно-технические публикации и определять дальнейшее направление исследования в рамках заданной тематики **+ +** 

Тематика вопросов к экзамену соответствует избранным разделам (темам) дисциплины «Введение в разработку мобильных приложений»:

## **1.2. Порядок проведения промежуточной аттестации по дисциплине**

Промежуточная аттестация проводится в форме экзамена и включает 2 этапа: портфолио и экзамен. Необходимым условием для прохождения промежуточной аттестации является оценка «зачтено» по результатам выполненного портфолио. Для оценивания портфолио студенту необходимо сдать все работы, входящие в структуру портфолио.

Экзамен проводится в устной форме. Во время проведения экзамена студенту разрешается использовать справочники, калькуляторы. В процессе ответа на вопросы экзаменационного билета студенту могут быть заданы дополнительные вопросы по темам дисциплины.

# **2. Требования к структуре и содержанию фонда оценочных средств промежуточной аттестации по дифсциплине**

Перечень оценочных средств, применяемых на каждом этапе проведения промежуточной аттестации по модулю, представлен в таблице  $\Pi1.2$ .

Таблица П $1.2$ 

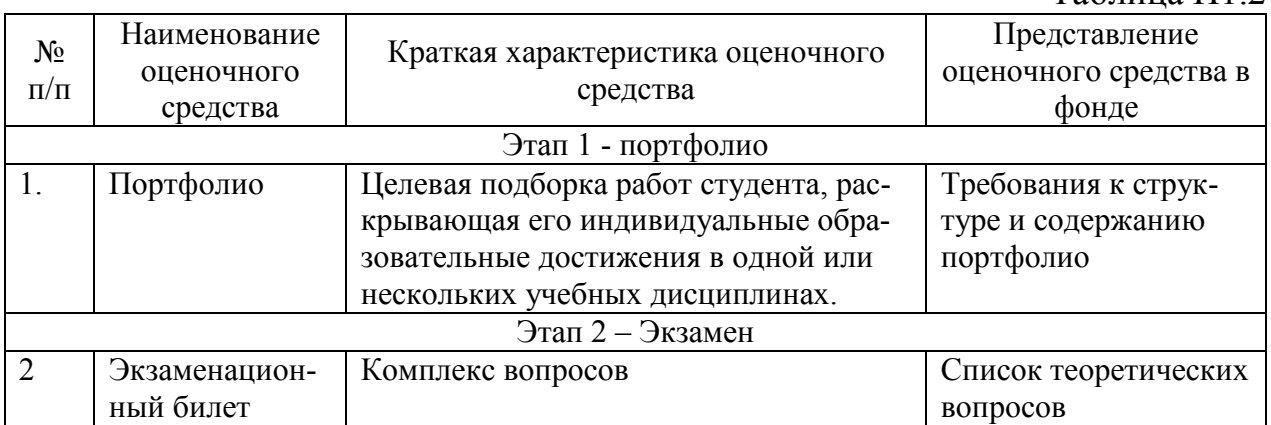

## **2.1. Требования к структуре и содержанию оценочных средств аттестации в пятом семестре**

Программой дисциплины предусмотрено проведение следующих видов контроля: текущий контроль успеваемости в форме портфолио (приема заданий), промежуточный контроль в форме экзамена.

## **График сдачи заданий**

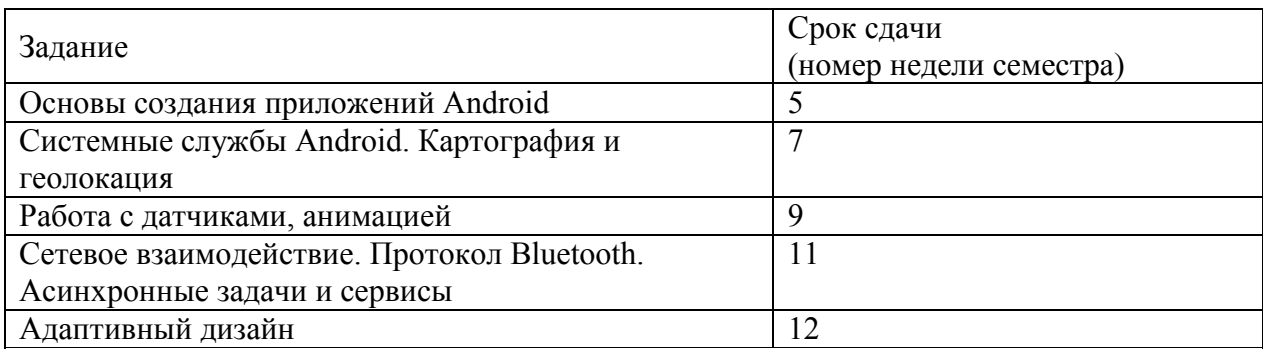

#### **Краткое содержание заданий**

• Основы создания приложений Android

Задание «Разработка мобильного приложения «Записная книжка»

• Системные службы Android. Картография и геолокация

Разработка мобильного приложения «Карманный навигатор»

Работа с датчиками, анимацией

Разработка мобильного приложения «Песочные часы»

Цель задания: Получить базовые знания и умения по калибровке, настройке и использованию мобильных датчиков и сенсоров

• Сетевое взаимодействие. Протокол Bluetooth. Асинхронные задачи и сервисы

Цель задания: Разработка приложения/пользовательского интерфейса с асинхронными операциями чтения/записи, использующего настраиваемые сетевые коммуникации)

• Адаптивный дизайн

Цель задания: Разработка адаптивных пользовательских интерфейсов

Результатом выполнения задания является конечное Android приложение (исходный код + пакет с исполняемым кодом).

#### **Требования к программному коду:**

1) Программный код должен быть написан аккуратно, структурировано, при необходимости содержать комментарии,

2) Переменные/функции/классы программного кода должны иметь названия, которые ясно указывают на их назначение.

#### **Требования к приложению:**

1) Приложение должно быть защищено от некорректного пользовательского ввода,

- 2) Приложение должно поддерживать версию ОС Android не ниже 4.
- 3) Приложение должно удовлетворять условиям исходной поставленной задачи.

#### **Требование к автору выполненной задачи:**

1) Рассказать про проектное решение,

*2)* Ответить на возникшие вопросы лица, принимающего задание (семинарист либо лектор).

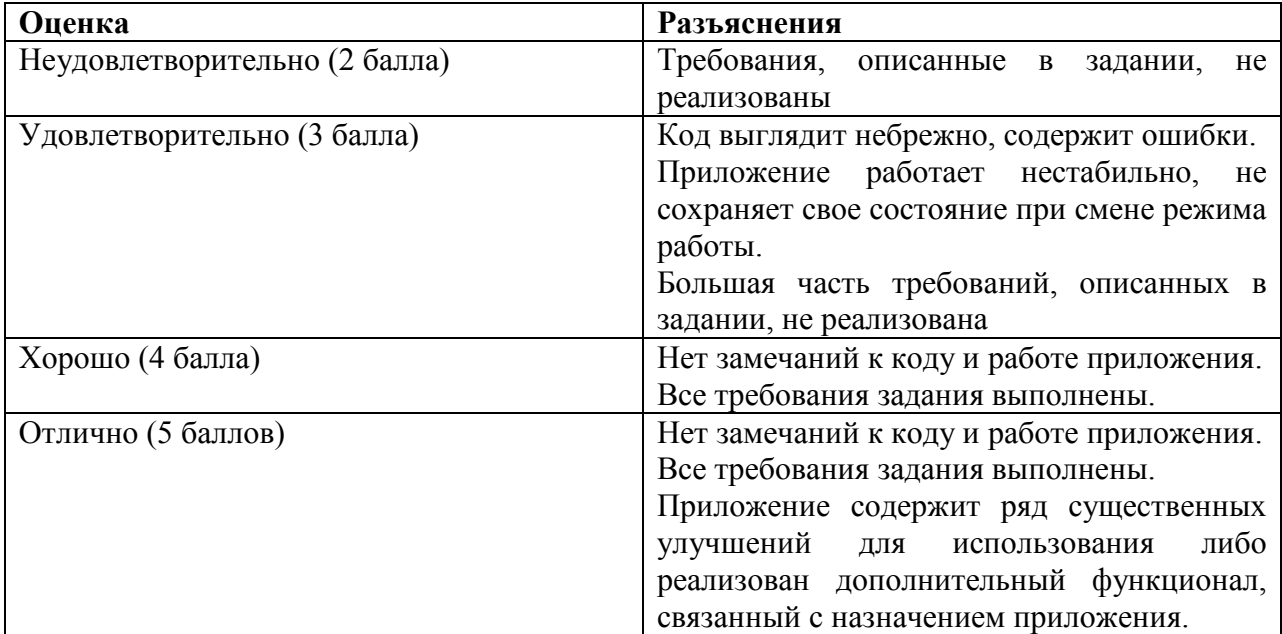

#### **Оценка выполнения задания**

Итоговая оценка выводится как среднее арифметическое по всем заданиям. Если студент не выполнил задание, оно оценивается в 0 баллов и участвует в расчете.

По результатам освоения дисциплины «Введение в разработку мобильных приложений» выставляется оценка «неудовлетворительно», «удовлетворительно», «хорошо», «отлично». Оценки «отлично», «хорошо», «удовлетворительно» означают успешное прохождение промежуточной аттестации

Задания и подробная инструкция по сдаче решений в систему выкладываются на странице курса

# 2.1.2 Форма и перечень вопросов экзаменационного билета 5 семестра Форма экзаменационного билета

Таблица П1.3

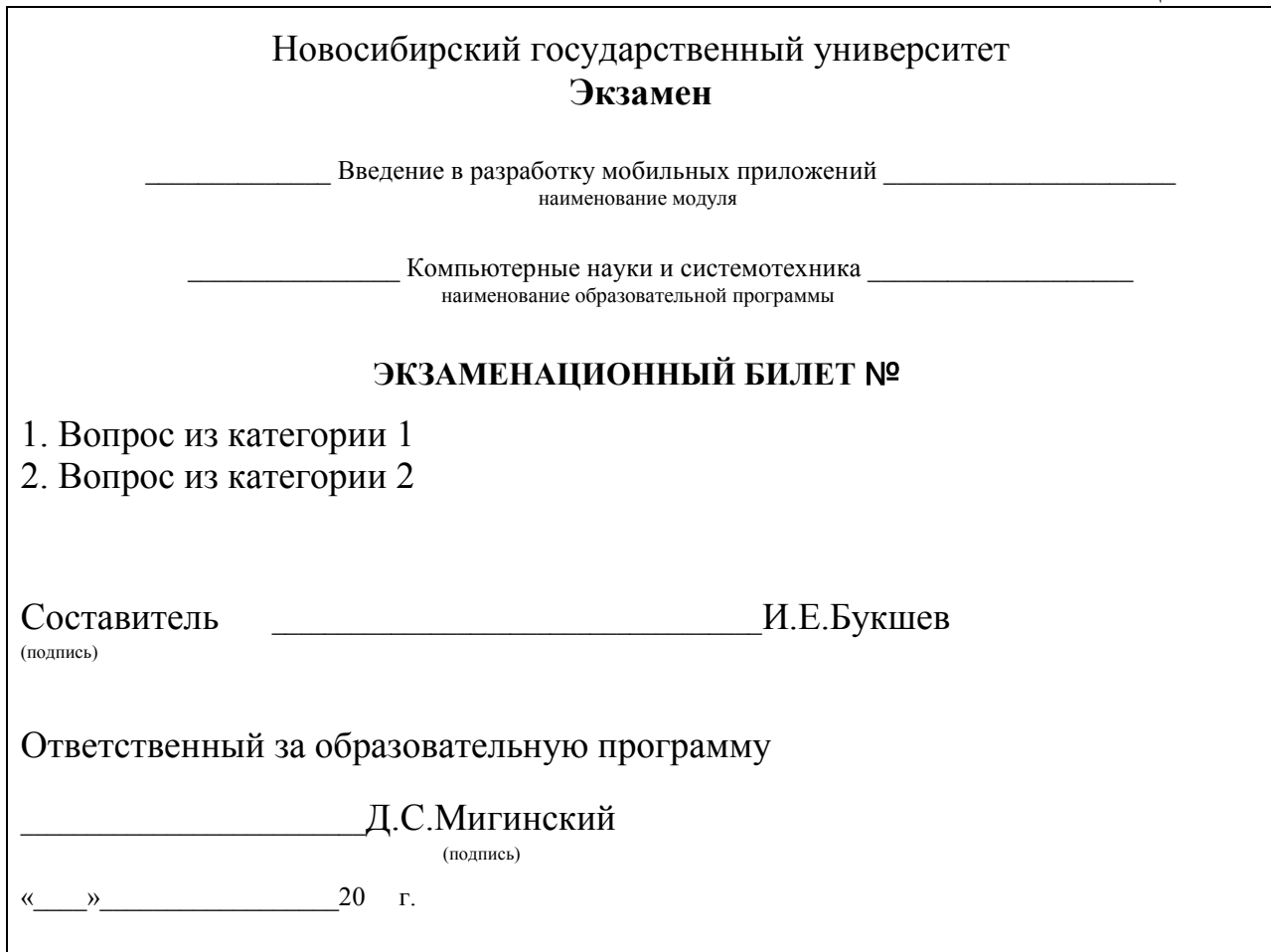

Перечень вопросов экзамена, структурированный по категориям, представлен в таблице П1.4

Таблица П1.4

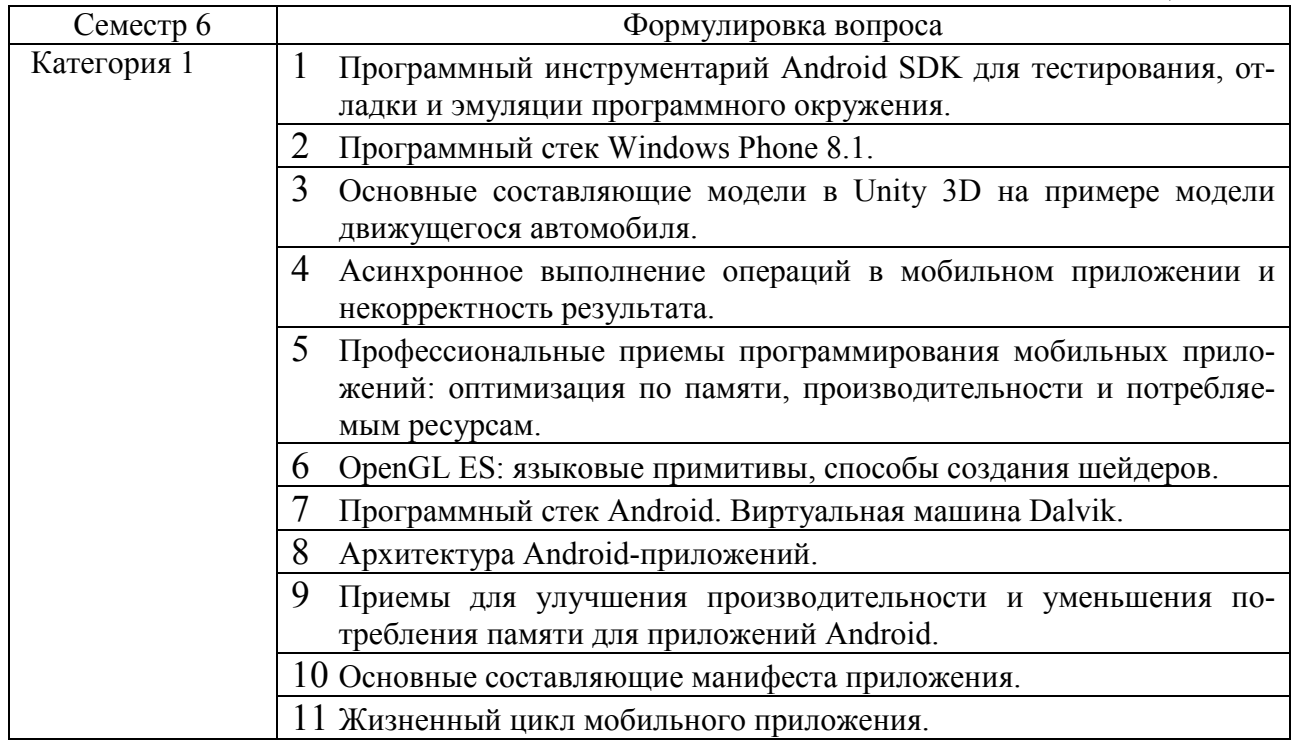

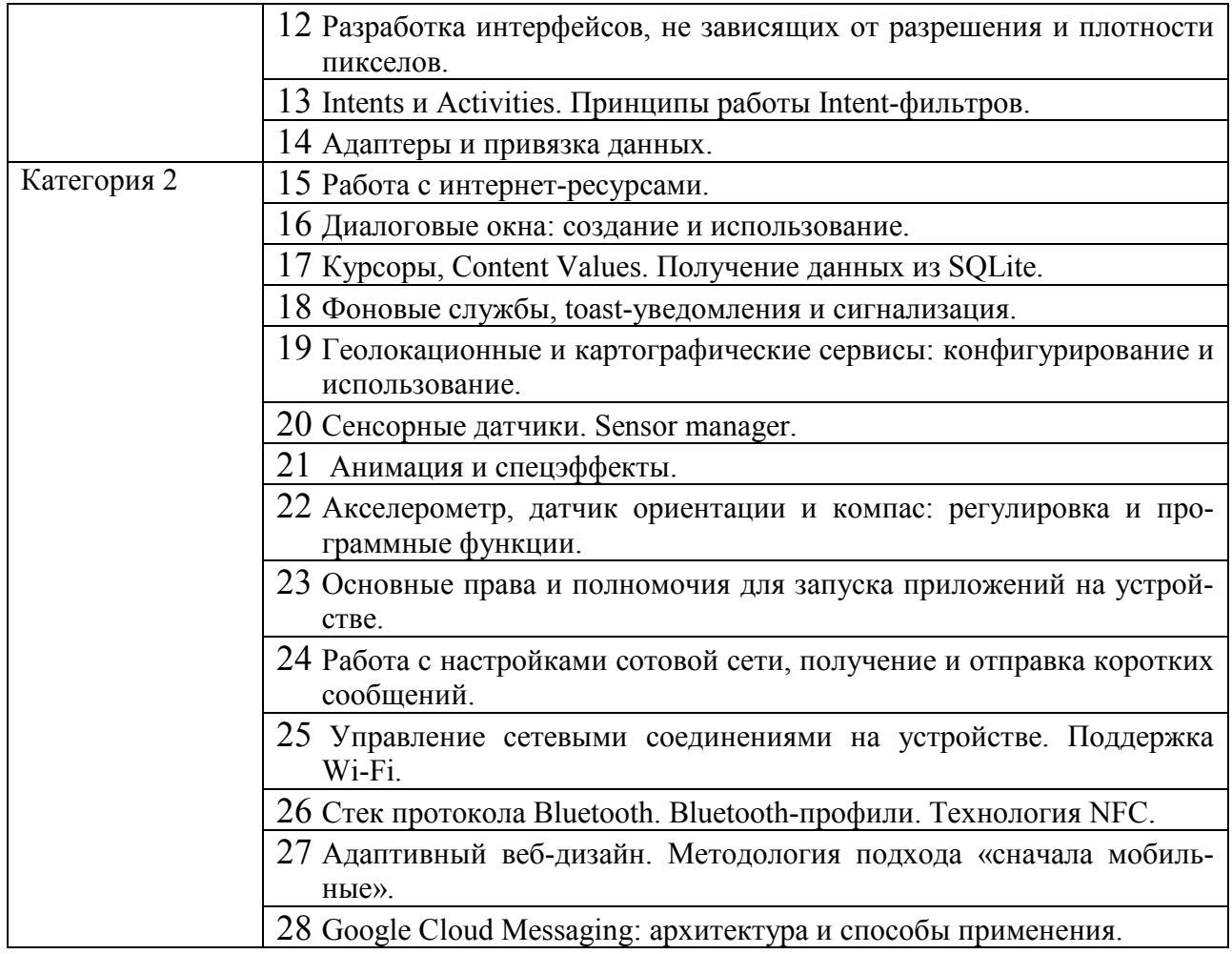

Набор экзаменационных билетов формируется и утверждается в установленном порядке в начале учебного года при наличии контингента обучающихся, завершающих освоение дисциплины «Введение в разработку мобильных приложений» в текущем учебном году.

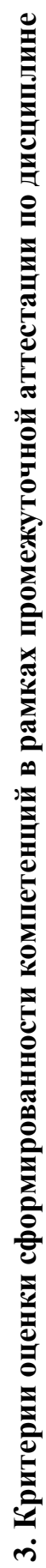

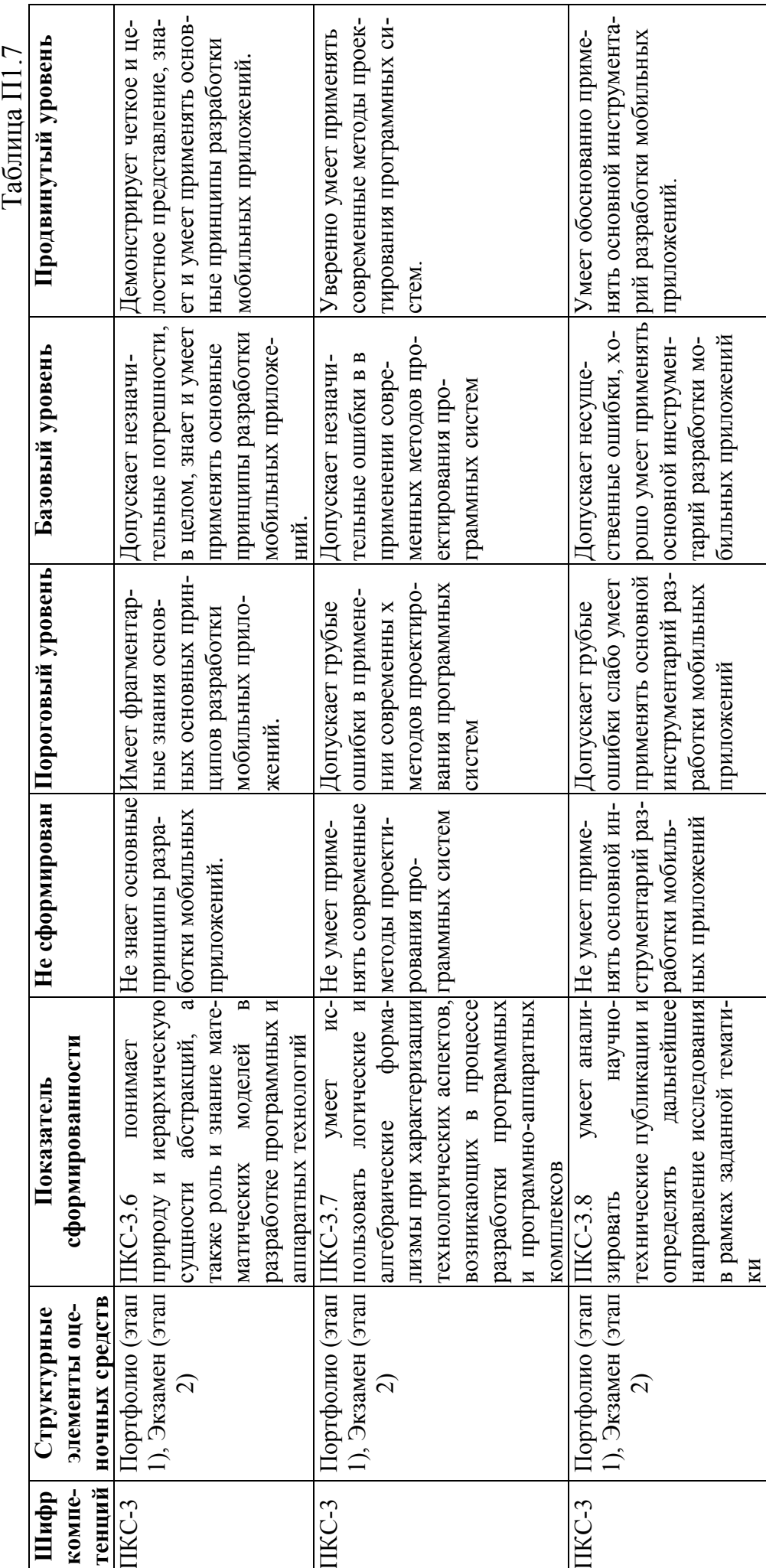

თ  $\overline{a}$ 

## **4. Критерии выставления оценок по результатам промежуточной аттестации по дисциплине**

В 5 семестре - текущий контроль студентов в течение семестра в форме портфолио и промежуточная аттестация в 5 семестре в виде экзамена.

Оценка «отлично» соответствует продвинутому уровню сформированности компетенции.

Оценка «хорошо» соответствует базовому уровню сформированности компетенции.

Оценка «удовлетворительно» соответствует пороговому уровню сформированности компетенции.

Оценка «неудовлетворительно» выставляется при неудовлетворительном прохождении одного или двух этапов промежуточной аттестации.

## Лист актуализации фонда оценочных средств промежуточной аттестации по дисциплине «Введение в разработку мобильных приложений»

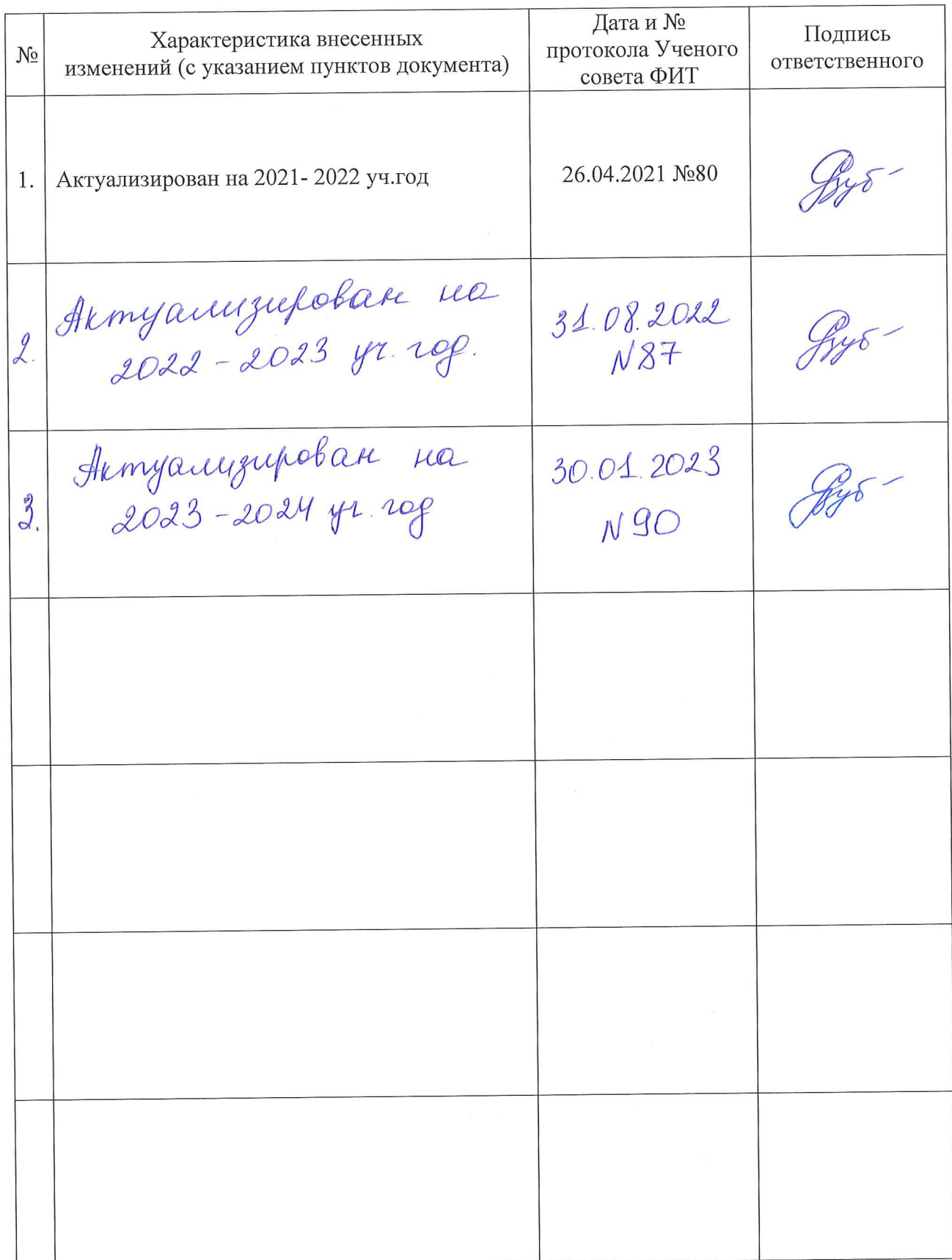